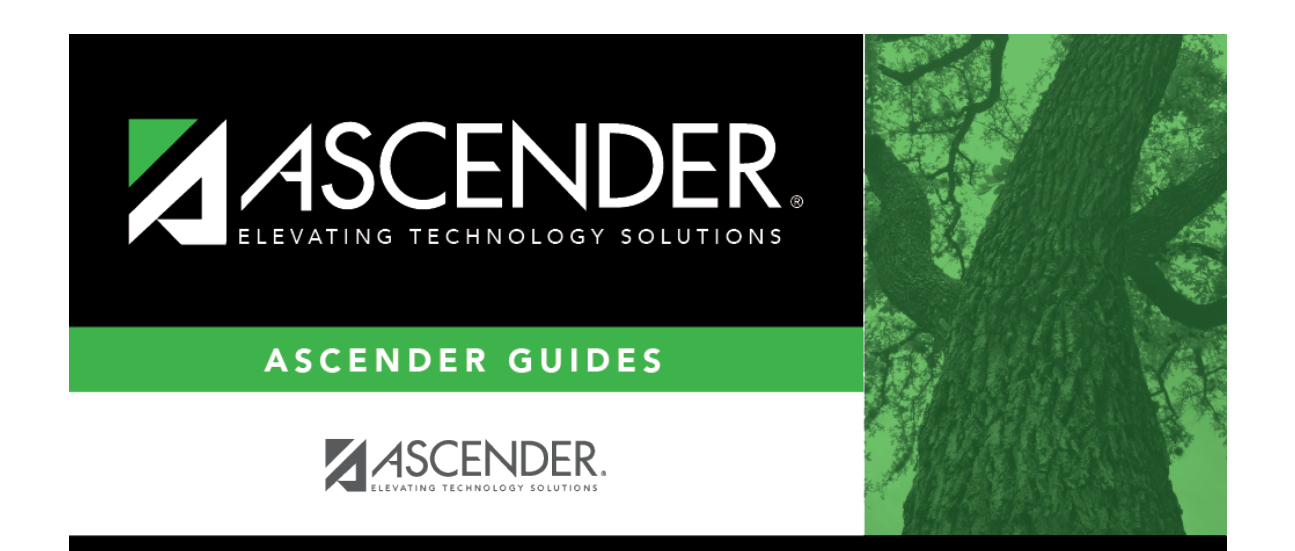

## **health\_screening\_tuberculosis\_follow\_up\_information**

## **Table of Contents**

If the test result was doubtful or positive:

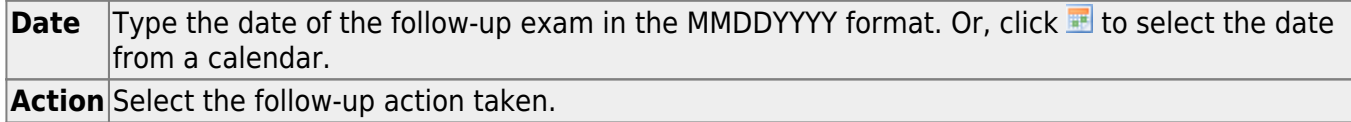

Leave blank if the test was negative.

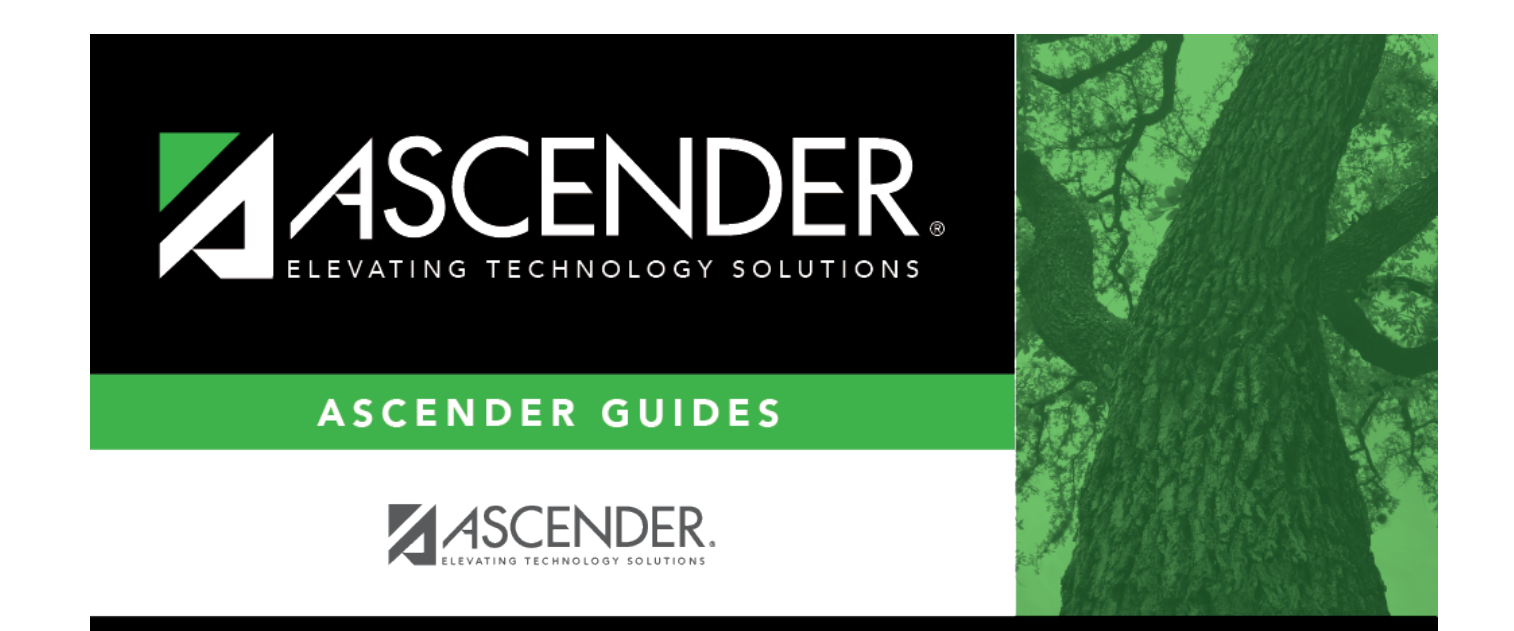

## **Back Cover**